### Computer Architecture

### Arithmetic for Computers

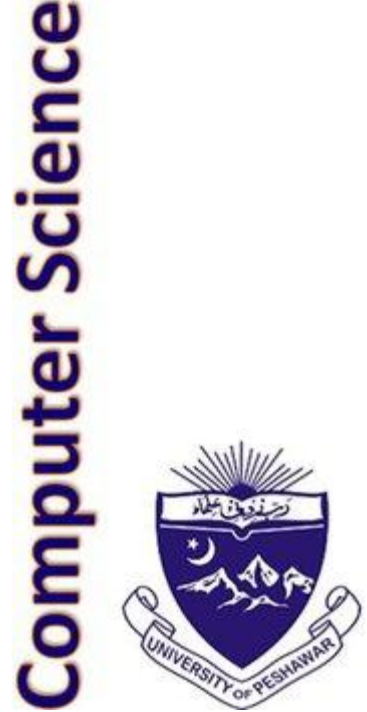

### Unsigned Numbers

• For an *N bit* system, unsigned numbers are represented from 0 to 2*<sup>N</sup>* - 1

> 0000 0000 0000 0000 0000 0000 0000 0000two = 0ten 0000 0000 0000 0000 0000 0000 0000 0001two = 1ten 0000 0000 0000 0000 0000 0000 0000 0010two = 2ten … 1111 1111 1111 1111 1111 1111 1111 1110two = 4,294,967,293ten 1111 1111 1111 1111 1111 1111 1111 1110two = 4,294,967,294ten 1111 1111 1111 1111 1111 1111 1111 1111two = 4,294,967,295ten

#### 2's Complement – Signed Numbers

 0000 0000 0000 0000 0000 0000 0000 0000two = 0ten 0000 0000 0000 0000 0000 0000 0000 0001two = 1ten … 0111 1111 1111 1111 1111 1111 1111 1111two = 2<sup>31</sup> -1 1000 0000 0000 0000 0000 0000 0000 0000two = -2 31 1000 0000 0000 0000 0000 0000 0000 0001two = -(2<sup>31</sup> – 1) 1000 0000 0000 0000 0000 0000 0000 0010<sub>two</sub> =  $-(2^{31} - 2)$  … 1111 1111 1111 1111 1111 1111 1111 1110two = -2 1111 1111 1111 1111 1111 1111 1111 1111two = -1

#### 2's Complement – Conversion

• Each number represents the quantity

 $x_{31} - 2^{31} + x_{30} 2^{30} + x_{29} 2^{29} + ... + x_1 2^1 + x_0 2^0$ 

• More conveniently negate each bit and 1 to get the 2's complement.

# 0111 1111 1111 1111 1111 1111 1111 1111 2 31 - 1 1000 0000 0000 0000 0000 0000 0000 0001 - (2 31 - 1 )

#### Alternative Representations of Negative Numbers

Two's complement is used for signed numbers in every computer today. The following two representations were discarded because they required additional conversion steps before arithmetic could be performed on the numbers

- 1. sign-and-magnitude: the most significant bit represents  $+/-$  and the remaining bits express the magnitude
- 2. one's complement: -x is represented by inverting all the bits of x

Both representations above suffer from two zeroes

## Sign Extension

- In immediate instructions e.g. we have to add a 32 bit number to a 16 bit constant.
- Before performing this operation the constant needs to be converted to 32 bits. This is done by replicating the most significant bit to fill in the additional bits.

#### Addition and Subtraction

- Addition is similar to decimal arithmetic
- For subtraction, simply add the negative number hence, subtract A-B involves negating B's bits, adding 1 and A

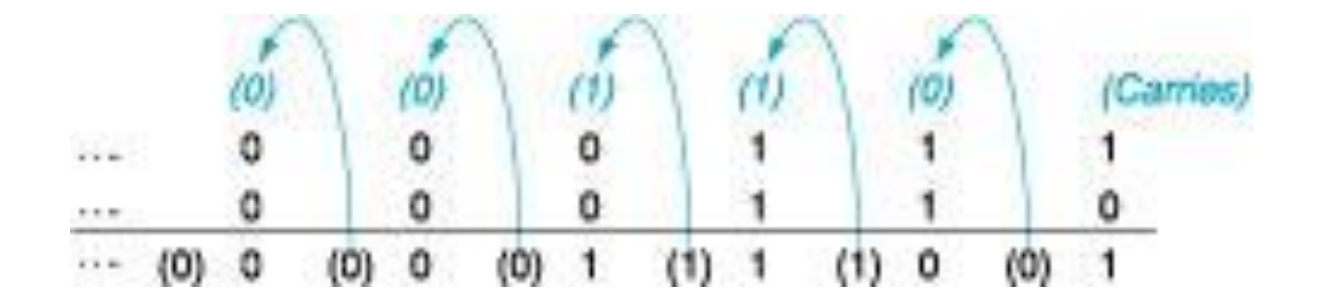

#### Overflows

- For an unsigned number, overflow happens when the last carry (1) cannot be accommodated
- For a signed number, overflow happens
	- when the sum of two positive numbers is a negative result
	- when the sum of two negative numbers is a positive result
	- **The sum of a positive and negative number will never overflow**
- MIPS allows addu and subu instructions that work with unsigned integers and never flag an overflow

#### Multiplication Example

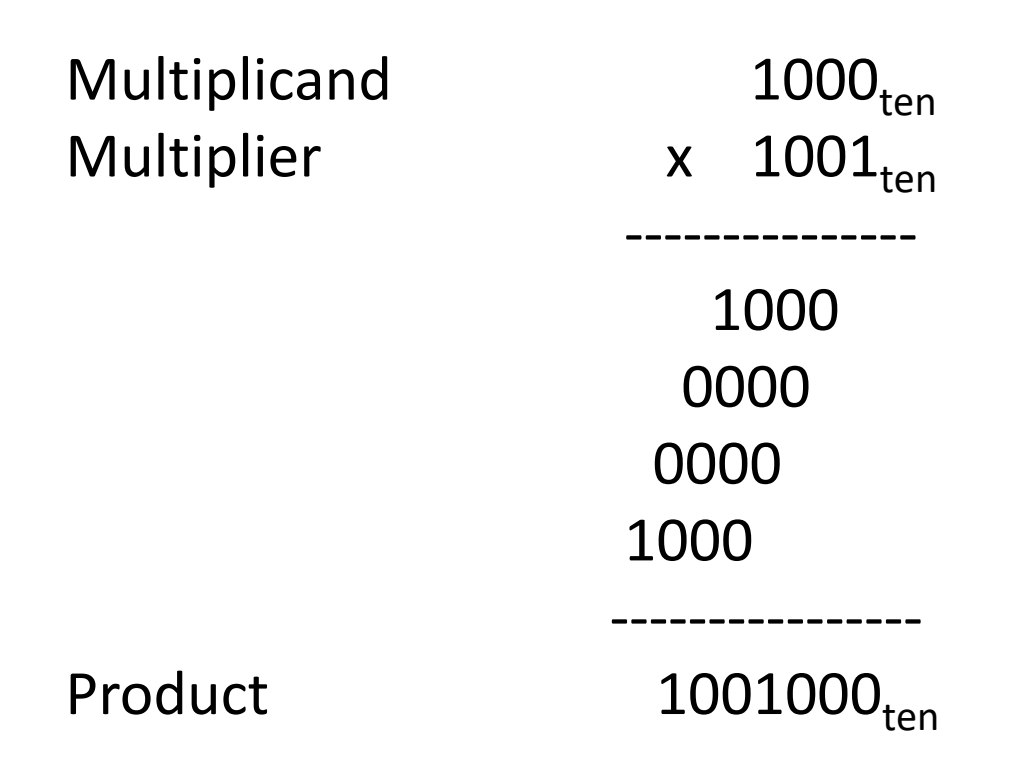

#### In every step

- multiplicand is shifted
- next bit of multiplier is examined (also a shifting step)
- if this bit is 1, shifted multiplicand is added to the product

#### Multiplication Hardware Algorithm 1

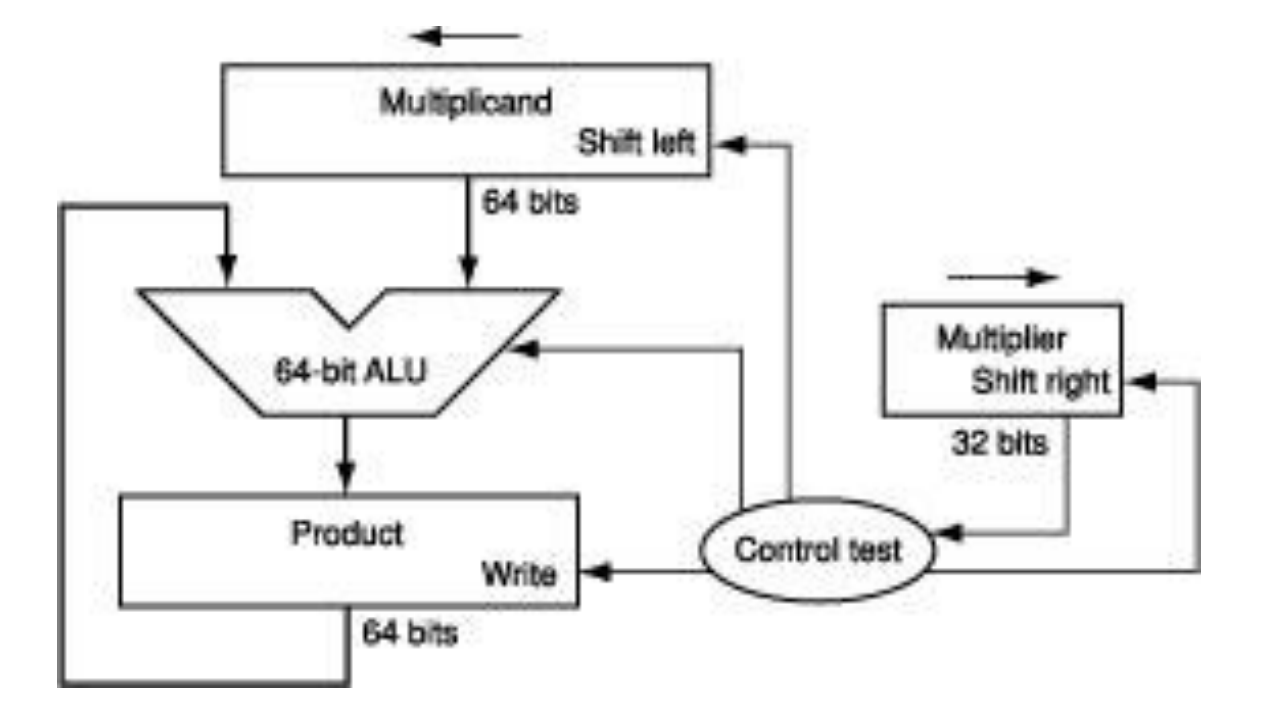

In every step

- multiplicand is shifted
- next bit of multiplier is examined (also a shifting step)
- if this bit is 1, shifted multiplicand is added to the product

#### Division

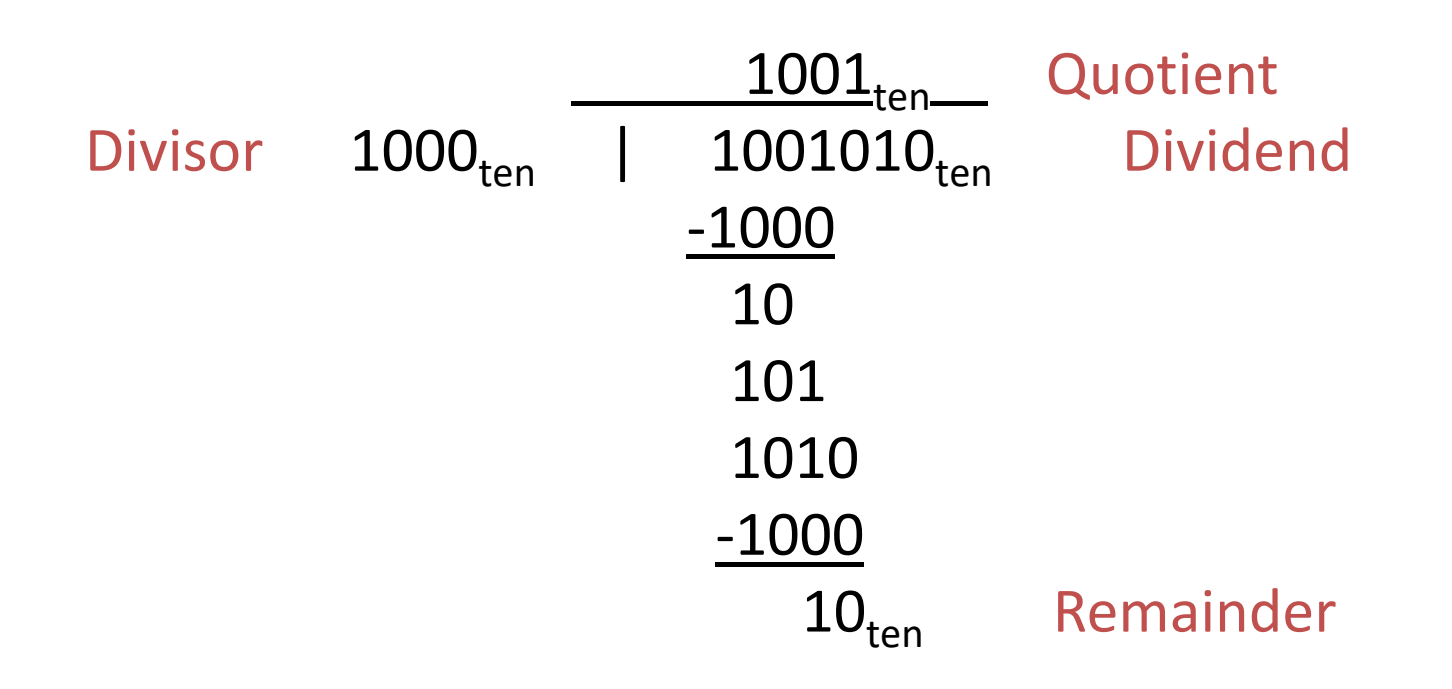

At every step,

- shift divisor right and compare it with current dividend
- if divisor is larger, shift 0 as the next bit of the quotient
- if divisor is smaller, subtract to get new dividend and shift 1 as the next bit of the quotient

#### Division

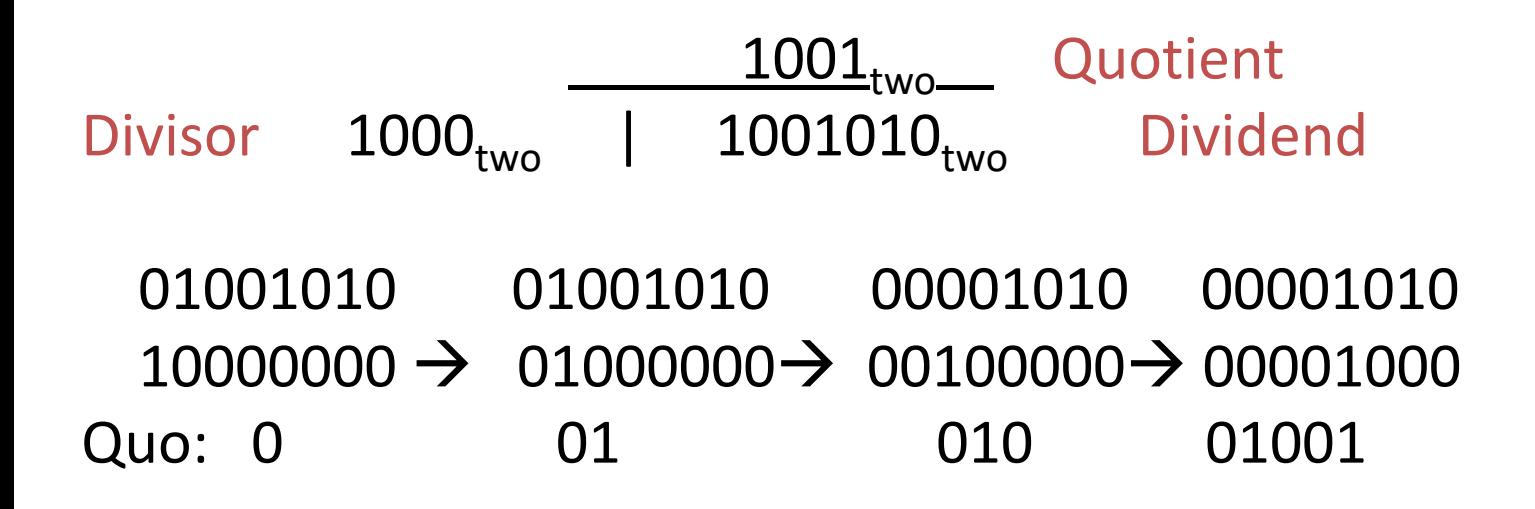

At every step,

- shift divisor right and compare it with current dividend
- if divisor is larger, shift 0 as the next bit of the quotient
- if divisor is smaller, subtract to get new dividend and shift 1 as the next bit of the quotient

#### Divide Example

• Divide  $7_{ten}$  (0000 0111 $_{two}$ ) by  $2_{ten}$  (0010 $_{two}$ )

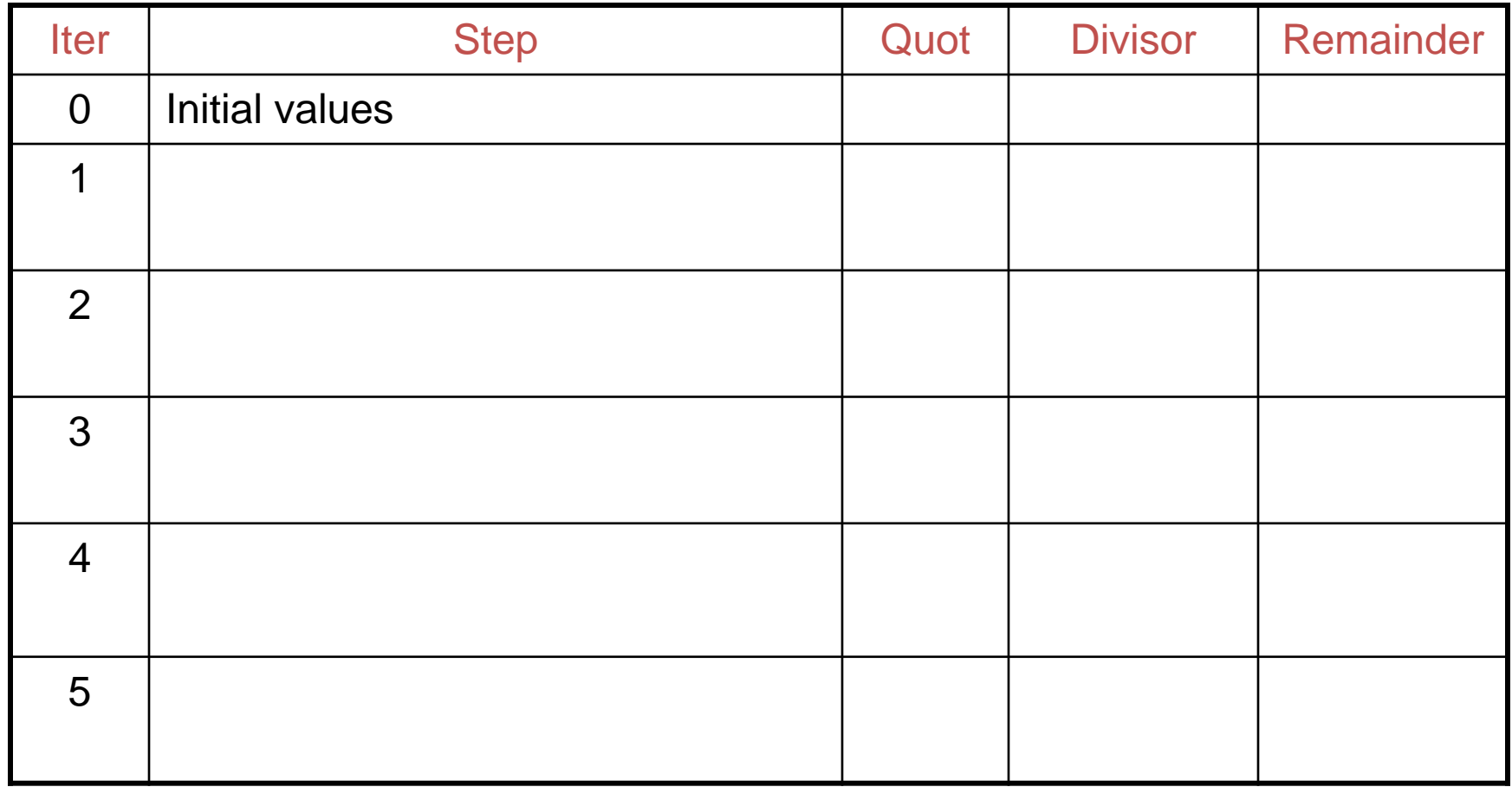

#### Divide Example

• Divide  $7_{ten}$  (0000 0111 $_{two}$ ) by  $2_{ten}$  (0010 $_{two}$ )

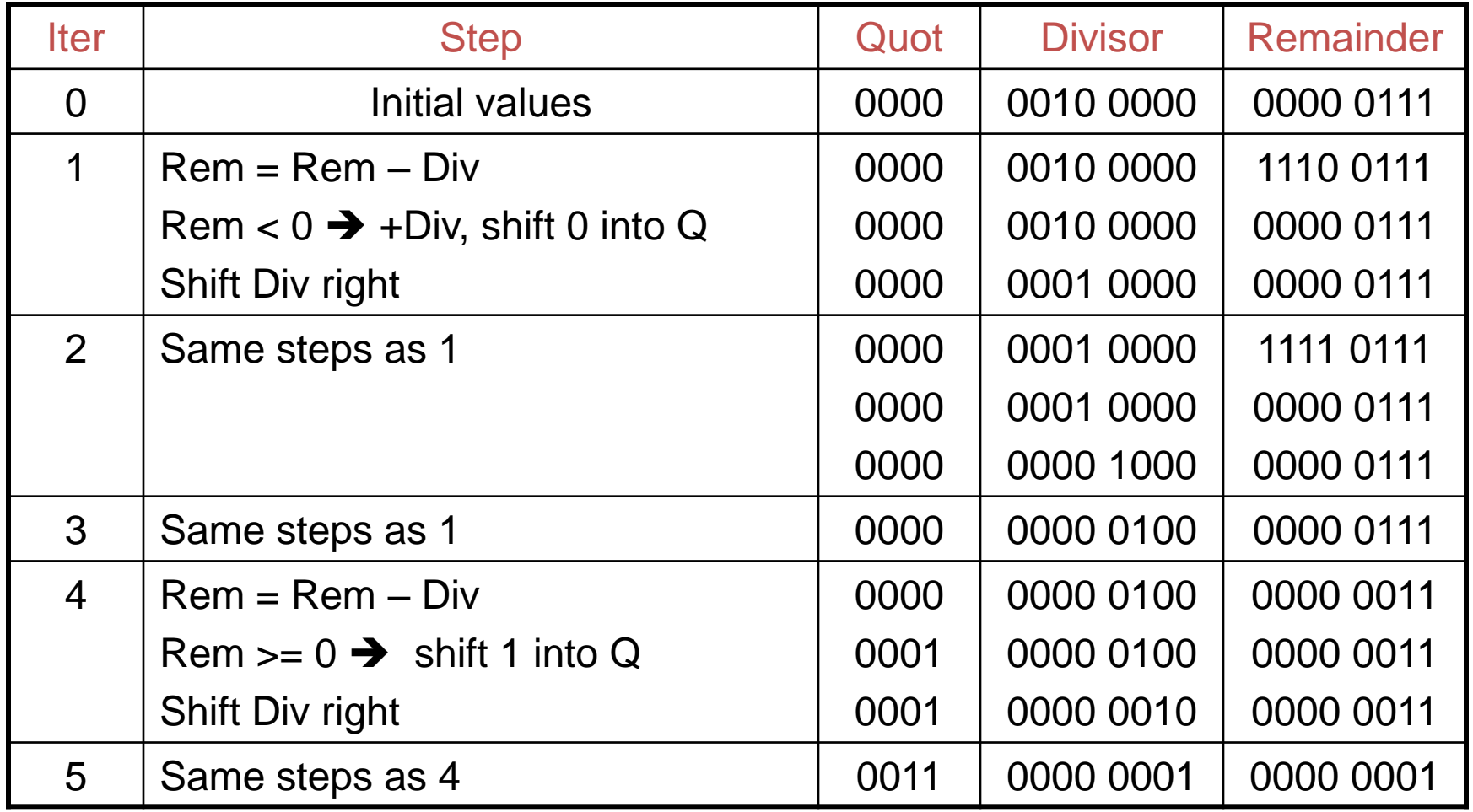

#### Hardware for Division

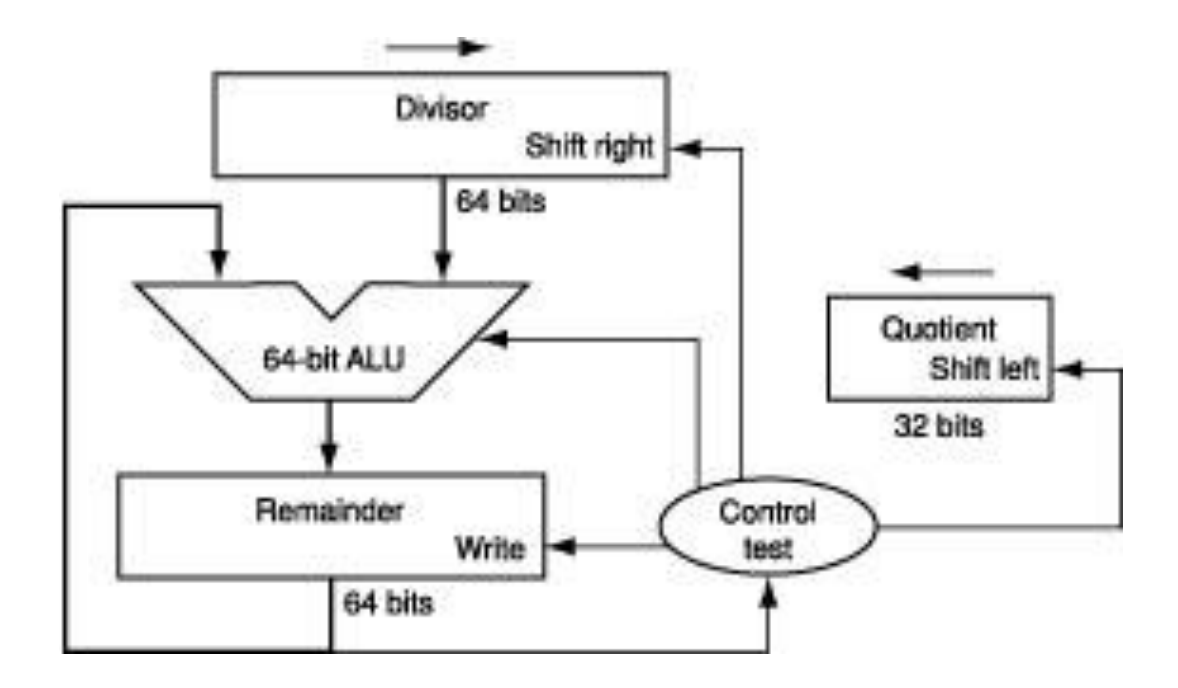

A comparison requires a subtract; the sign of the result is examined; if the result is negative, the divisor must be added back

### Floating Point

• Done in the class